## **Nichtantritt Schiedsrichter (Spiel ohne angesetzten Schiedsrichter)**

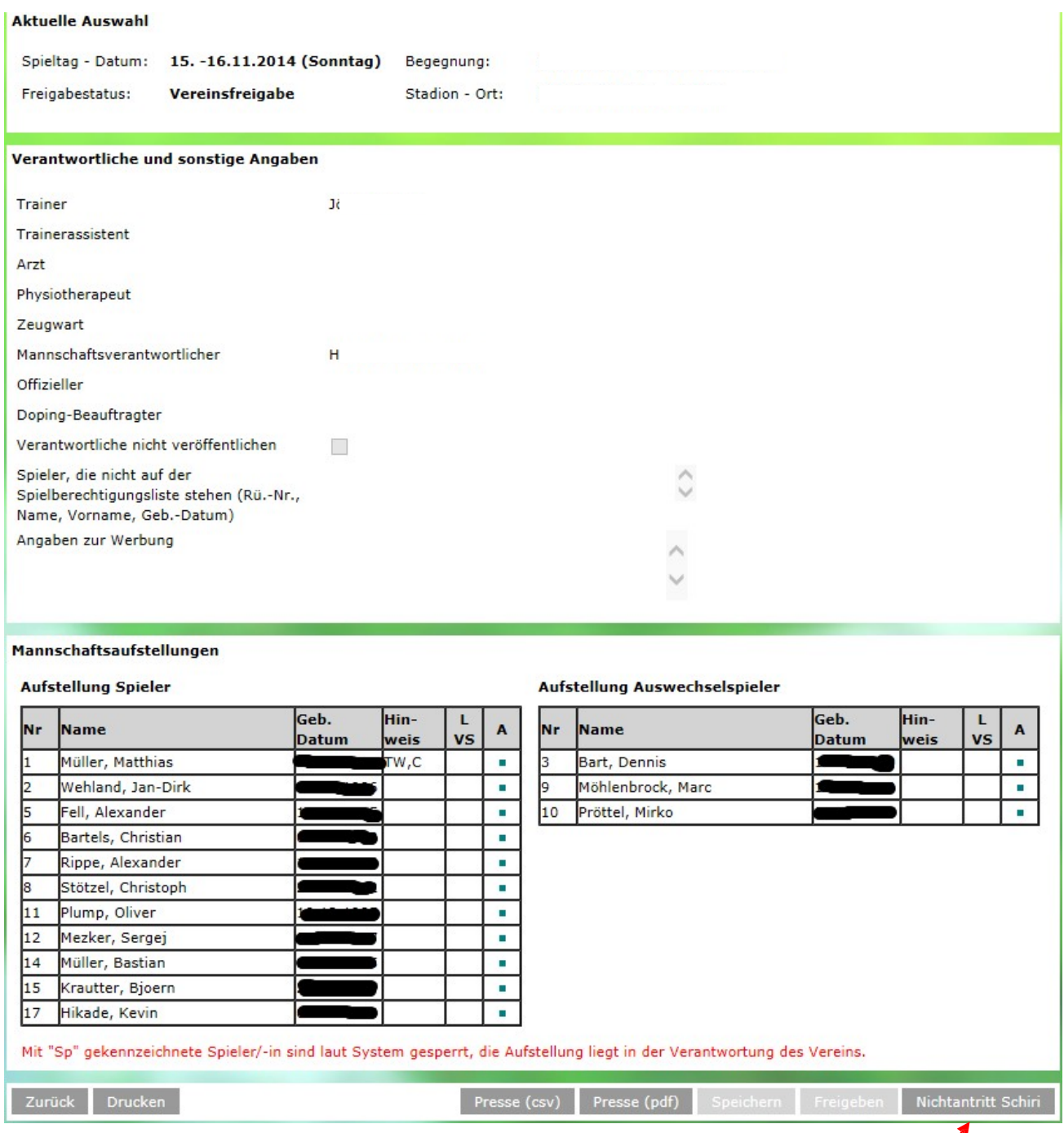

- $\Rightarrow$  Beide Vereine (Mannschaftsverantwortliche) müssen den Nichtantritt des SR bestätigen
- $\Rightarrow$  Anschließend muss einer der beiden Vereine, im Regelfall der Heimverein, die entsprechenden Eintragungen vornehmen.

 $\Rightarrow$  Jetzt kann der Mannschaftsverantwortliche die Registerseite "Spielverlauf" auswählen und folgende Einträge vornehmen und abspeichern.

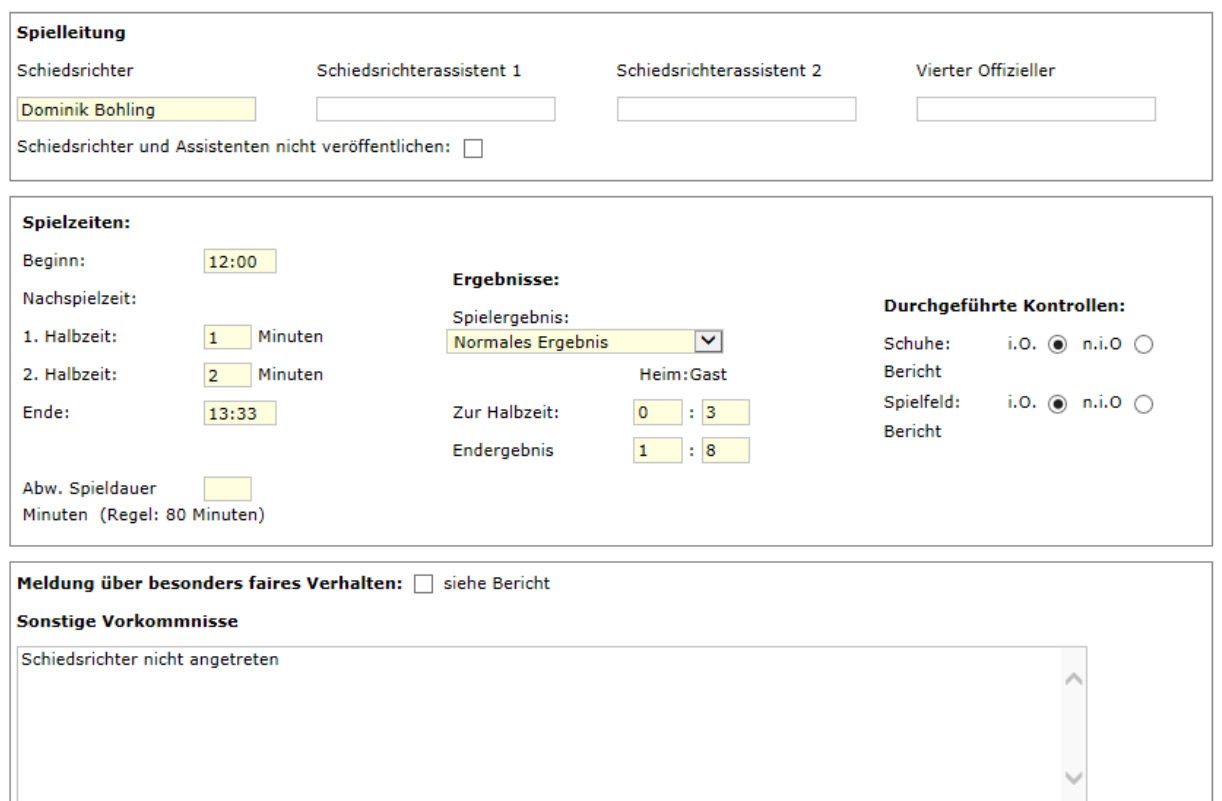

- Spielleitung: Wer(SR) hat das Spiel geleitet?
- Die Spielzeiten (Beginn, Nachspielzeit und Ende)
- Ergebnismeldung
- Sonstige Vorkommnisse (Meldungen) "Schiedsrichter nicht angetreten" und eventuell weitere Eintragungen

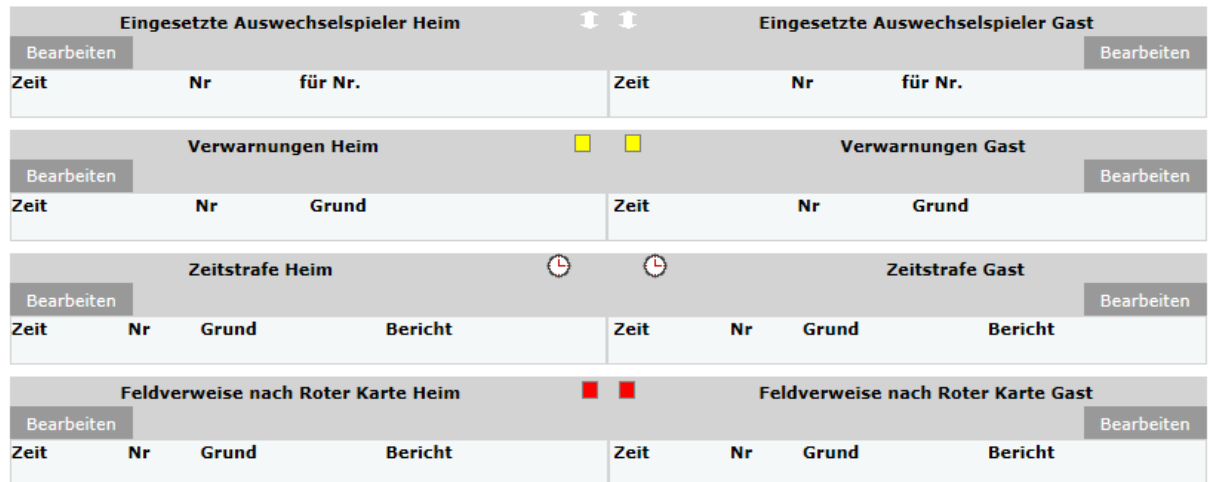

- Auswechslungen (Spielminute und wer wurde eingewechselt)

- Persönliche Strafen (Verwarnungen, Matschstrafen, Zeitstrafen oder Feldverweise)

Speichern drücken **(Wichtig!)**

- $\Rightarrow$  Für die Statistik sollten jetzt noch die Torschützen hinzugefügt werden.
	- Spielminute und Torschütze
	- Strafstoß und Eigentore sind entsprechend zu vermerken
- Jetzt die Registerkarte "**Vorkommnisse**" auswählen

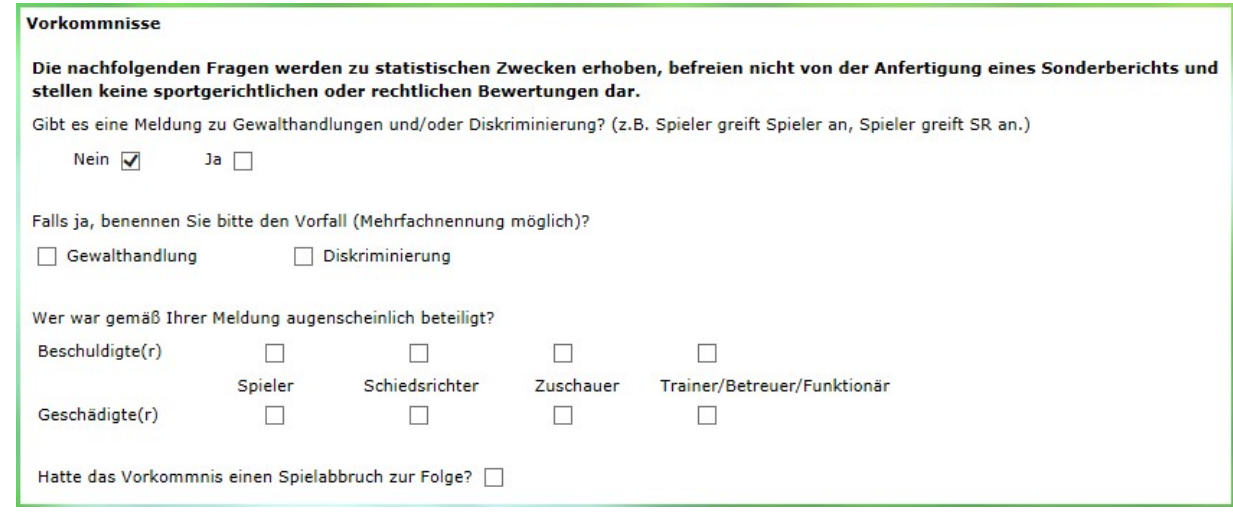

- Diese Seite muss zwingend bearbeitet werden.

## Speichern drücken **(Wichtig!)**

 $\Rightarrow$  Jetzt ist der Spielbericht abgeschlossen.